# Panopto Teaching

ELC Panopto Workshop Series Session 4

August 28, 2020

Mary Cheng and Johanna Sandberg

Video Recording of Session

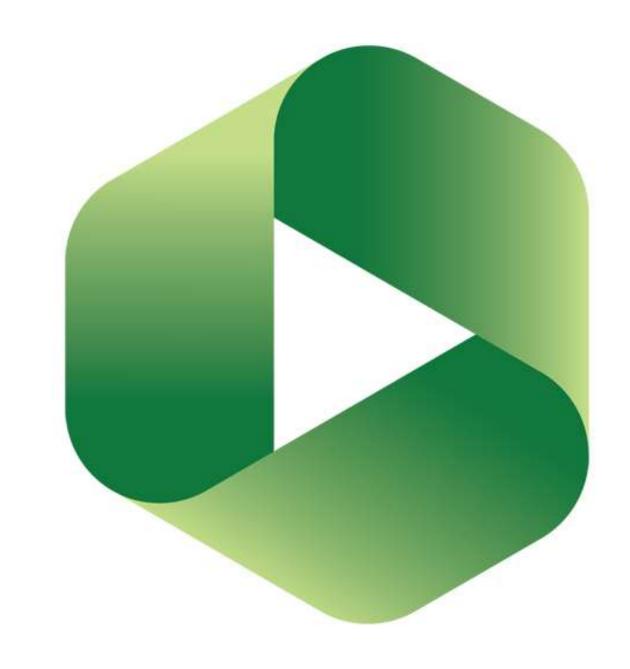

#### Today's session

- Discussion and Notes for peer and instructor feedback
- Quizzes
- Pedagogic uses of captions
- Your ideas!

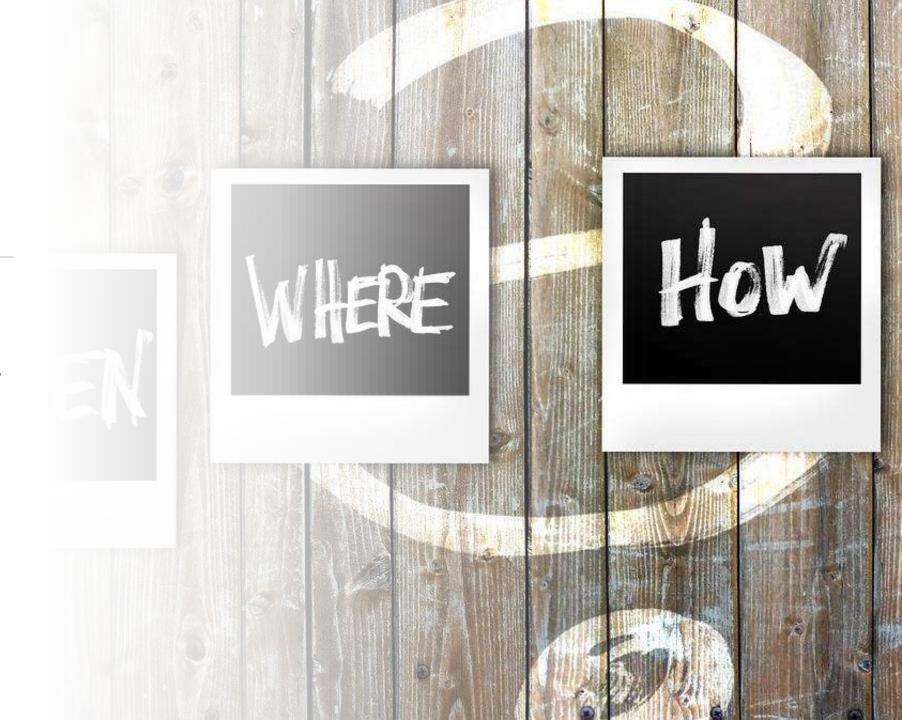

#### Discussion & Notes

Notes <a href="https://support.panopto.com/s/article/taking-notes-1">https://support.panopto.com/s/article/taking-notes-1</a>

Discussions <a href="https://support.panopto.com/s/article/How-to-Use-Discussions-in-Videos">https://support.panopto.com/s/article/How-to-Use-Discussions-in-Videos</a>

#### Discussion

- public
- interactive
- timestamped
- can be edited / deleted
- good for forums
- good for public peer/instructor feedback or comments
- allow comments in Settings> Overview > Discussion

NOTE: if you link several sections to the same uRewind video, all comments appear in the same forum

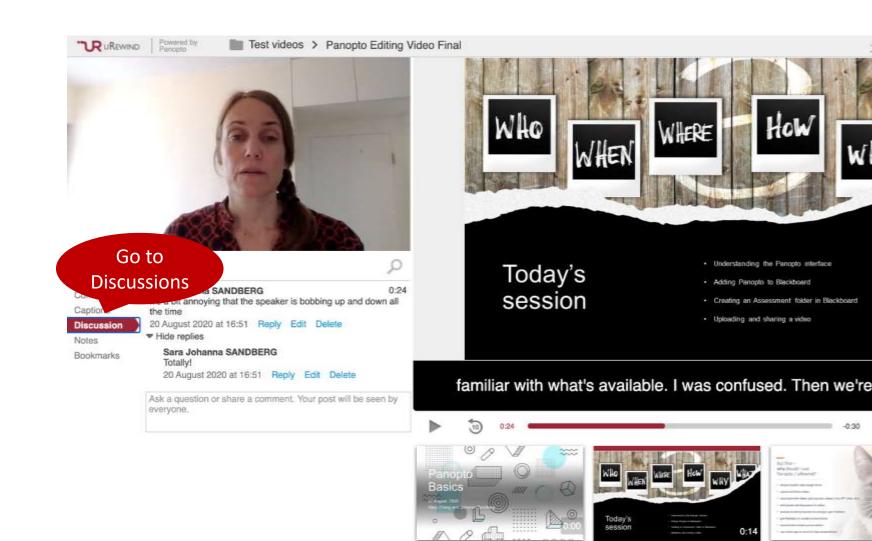

#### Notes

- private (unless made public)
- shared in Channels
- timestamped
- can be edited/deleted
- good for private feedback or comments

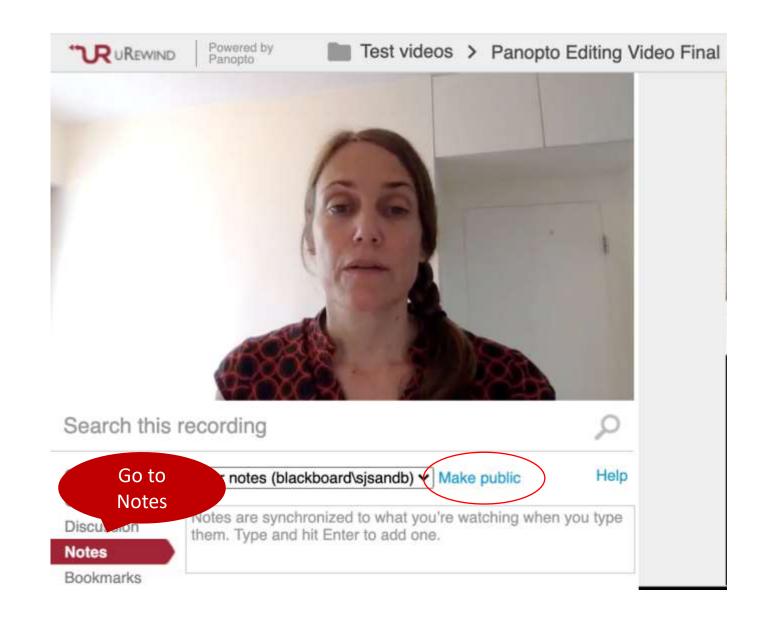

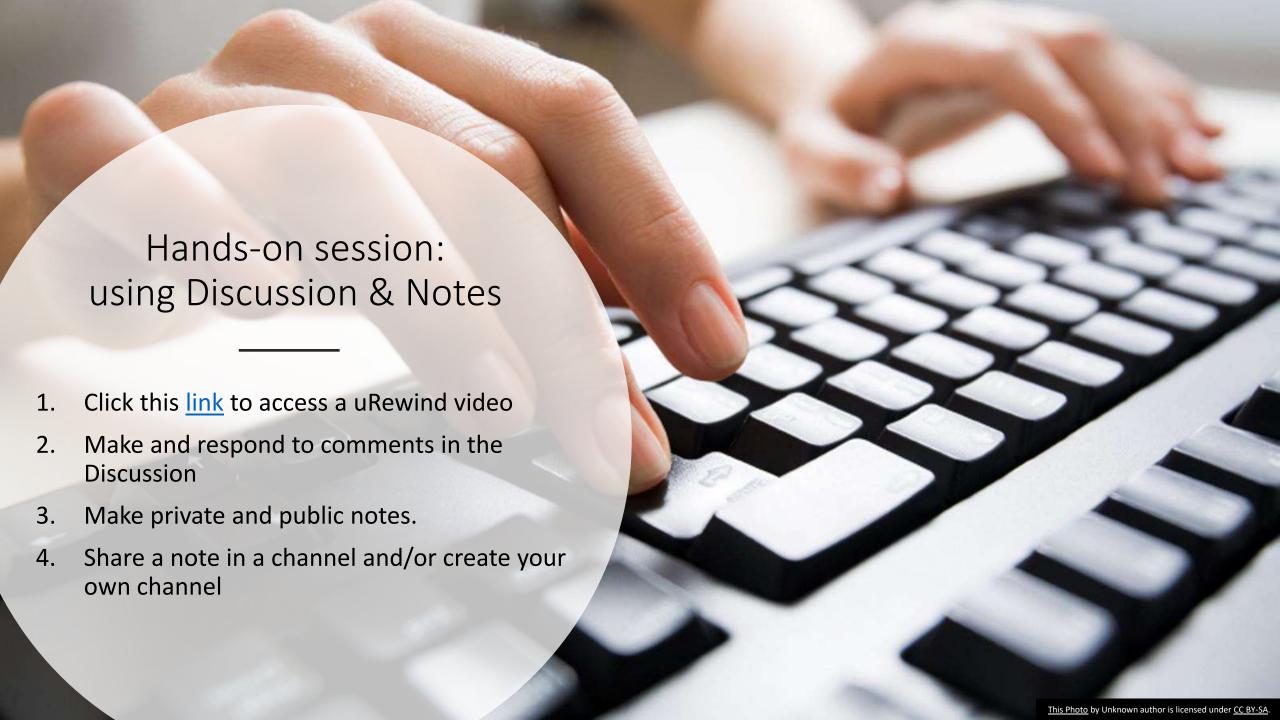

## Quizzes

https://support.panopto.com/ s/article/How-to-Add-a-Quizto-a-Video

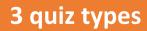

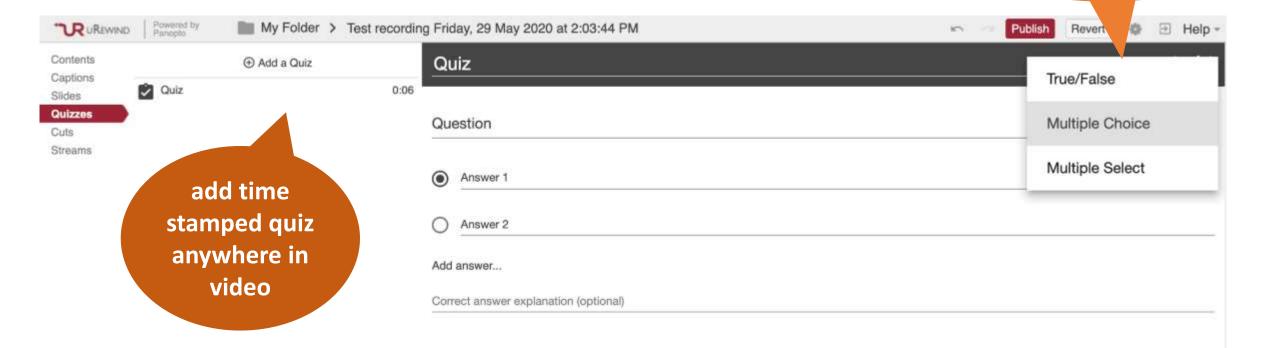

#### Choose quiz settings

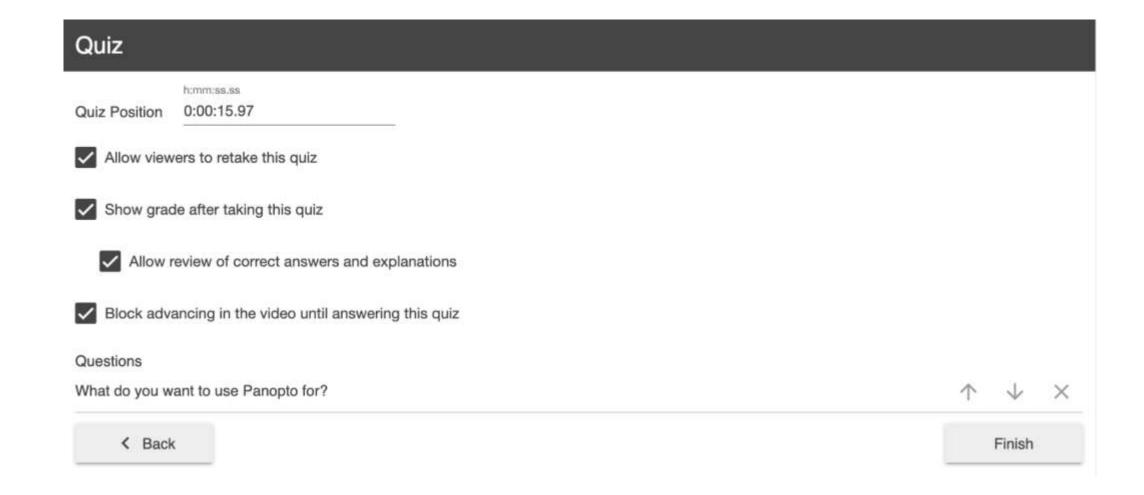

## Using captions

https://support.panopto.com/ s/article/ASR-Generated-Captionsc

### Import captions automatically

(1) Go to 'Edit' mode.

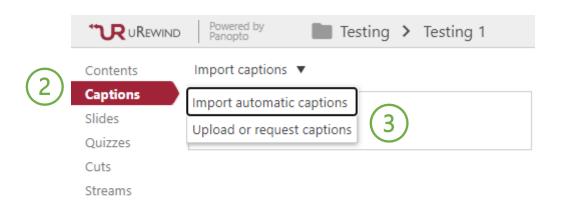

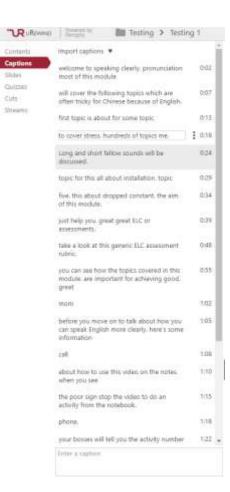

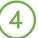

You can edit the caption by clicking on the text.

### Possible use in teaching – an example Students practice presentation skills in EUS

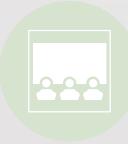

1. Students upload their presentation practice video on Panopto.

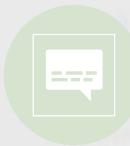

2. Students generate the automatic caption.

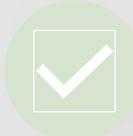

3. Students check how many signposting expressions they have used, and where they have used them.

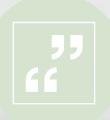

4. Students evaluate and include more signposting expressions in presentation.

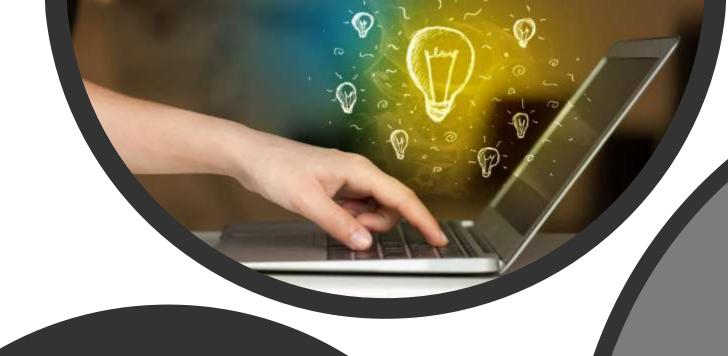

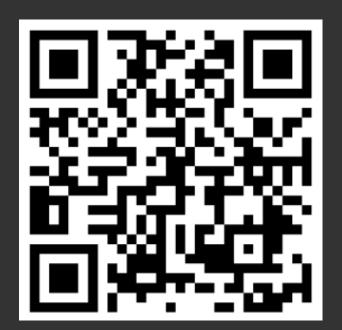

# Please share your ideas @

https://padlet.com/ecmcheng/ELC\_St aff\_Training\_28Aug20

#### Further resources

Panopto Support

https://support.panopto.com/s/

Using video for education

https://www.panopto.com/blog/16-ways-you-can-use-video-for-education/

Panopto Express Guide (Beta version)

https://polyuit-

my.sharepoint.com/:w:/g/personal/ecadamf\_polyu\_edu\_hk/EYA0OblF nfBHo\_s2b3d9eysBp3je4827-9d5bghsJf7Tlg?e=aP4tsG